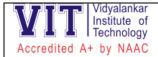

#### **Additional Information:**

#### **Functioning of VIT ILMS (vMIS)**

The Institute has developed its own Library Management Software and is available to all through the vMIS system. All the Library functions are fully automated and are listed below

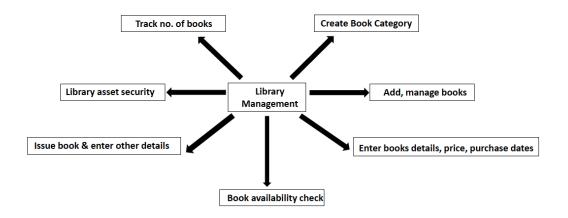

Figure 4.2.1 (a): Functions of ILMS

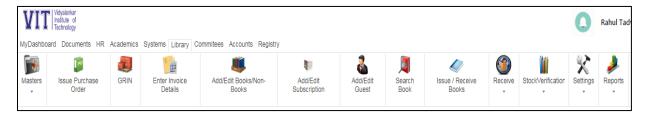

Figure 4.2.1(b): Overview of VIT's Library Management System Software (vMIS)

#### Salient features of vMIS:

- I. **Issue of Purchase Order:** Purchase Orders are generated through vMIS and can be emailed to the vendor.
- **II. GRIN (Goods Receiving & Inspection Note):** This function helps add the new books to the database.
  - **a.** Add & Edit Books/ Non-books: This function allows to enter information about new book entry, class number, author name, classification number, subject & branch. Non books entry mainly refers to CDs & DVDs.
  - **b.** Add/ Edit Subscription: This function allows to add and edit the details of subscription and also provides duration of subscription.

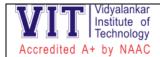

- III. Billing: This function allows the Librarian to process bills
- IV. **Issue/ Receive books:** All Books are bar coded. This helps to reduce the transaction time for "Book Issue" and "Book Return".
- V. Add/ Edit User: This allows the Librarian to add users like Alumni, Guests & other stakeholders.
- VI. **Search Engine (OPAC):** OPAC (Online Public Access Catalogues): As soon as new books are purchased and processed, their bibliographic description is added in the OPAC. It can be accessed through Internet/Intranet. Users can also view their own account through OPAC.
- **VII. Reports:** Various reports required by the Librarian can be generated using this function.
- **VIII. Annual Stock Verification:** It generates the report for number of books available, issued, returned & purchased per year.
- **IX.** User can submit their **Recommendations / Suggestions** through V-MIS
  - 1. **Issue of Purchase Order:** Purchase Orders are generated through vMIS and can be emailed to the vendor.

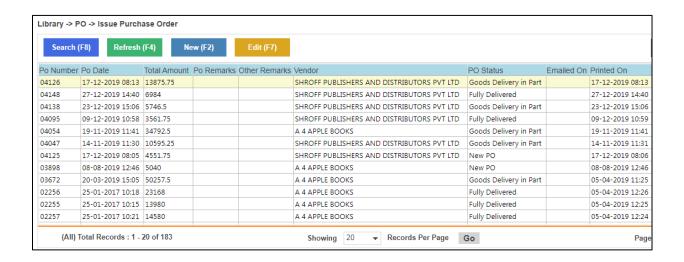

Figure 4.2.1 (c): Purchase Order Function

**2. GRIN (Goods Receiving & Inspection Note):** This function helps add the new books to the database.

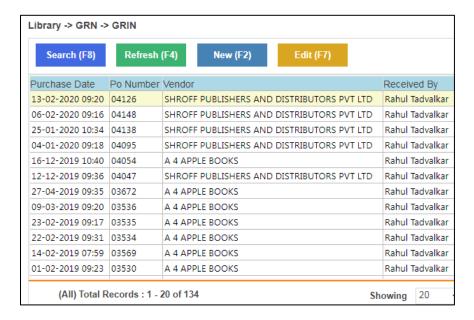

Figure 4.2.1 (d): Goods Receiving & Inspection Note Function

**3.** Add & Edit Books/ Non-books: This function allows to enter information about new book entry, class number, author name, classification number, subject & branch. Non books entry mainly refers to CDs & DVDs.

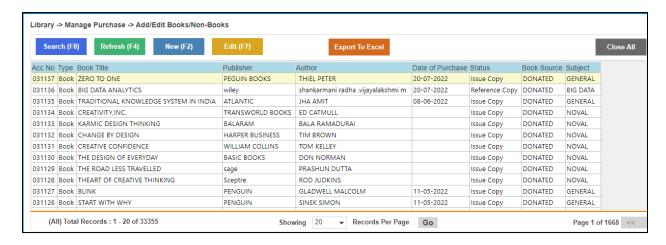

Figure 4.2.1 (e): Add/Edit books Function

**4. Add/ Edit Subscription:** This function allows to add and edit the details of subscription and also provides duration of subscription.

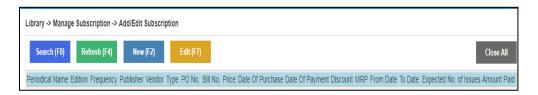

Figure 4.2.1 (f): Add/Edit subscription

5. Billing: This function allows the Librarian to process bills

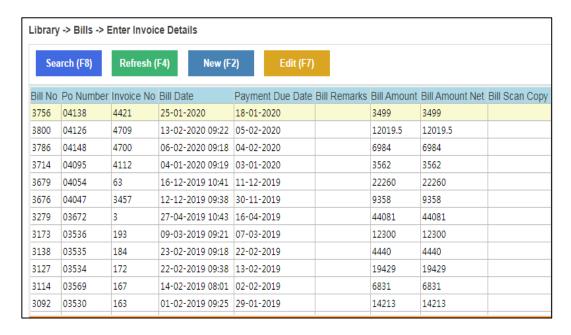

Figure 4.2.1 (g): Billing Function

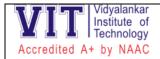

6. **Issue/ Receive books:** All Books are bar coded. This helps to reduce the transaction time for "Book – Issue" and "Book Return".

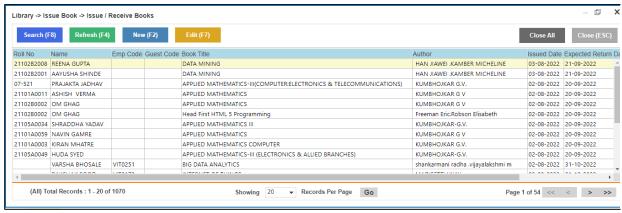

Figure 4.2.1 (h): Issue/receive books function

Add/ Edit User: This allows the Librarian to add users like Alumni, Guests & other stakeholders.

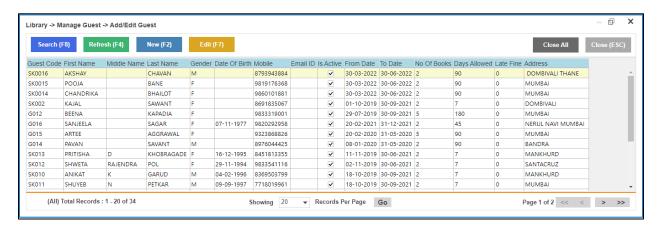

Figure 4.2.1 (i): Add/Edit Users

8. **Search Engine (OPAC):** OPAC (Online Public Access Catalogues): As soon as new books are purchased and processed, their bibliographic description is added in the OPAC. It can be accessed through Internet/Intranet. Users can also view their own account through OPAC.

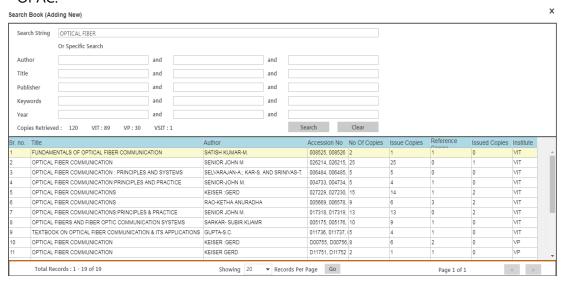

Figure 4.2.1(j): OPAC Book Search Engine

9. Reports: Various reports required by the Librarian can be generated using this function.

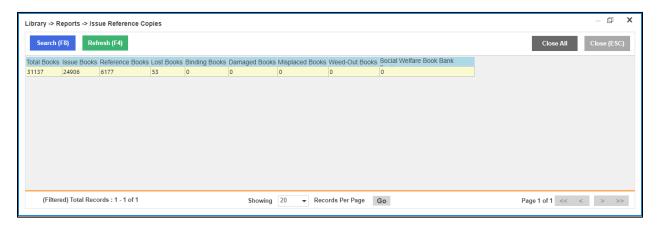

Figure 4.2.1(k): Reports Generation Function

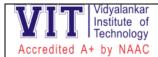

**10. Annual Stock Verification:** It generates the report for number of books available, issued, returned & purchased per year.

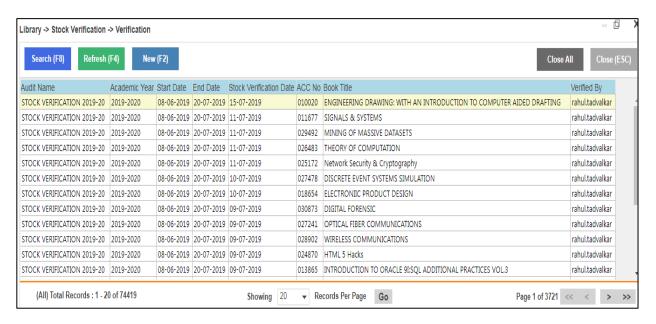

Figure 4.2.1(I): Annual Stock Verification Function